## Total des facilités de crédit du minimum de la concentration Rapport sur la concentration commercial par code SCIAN dans les industries

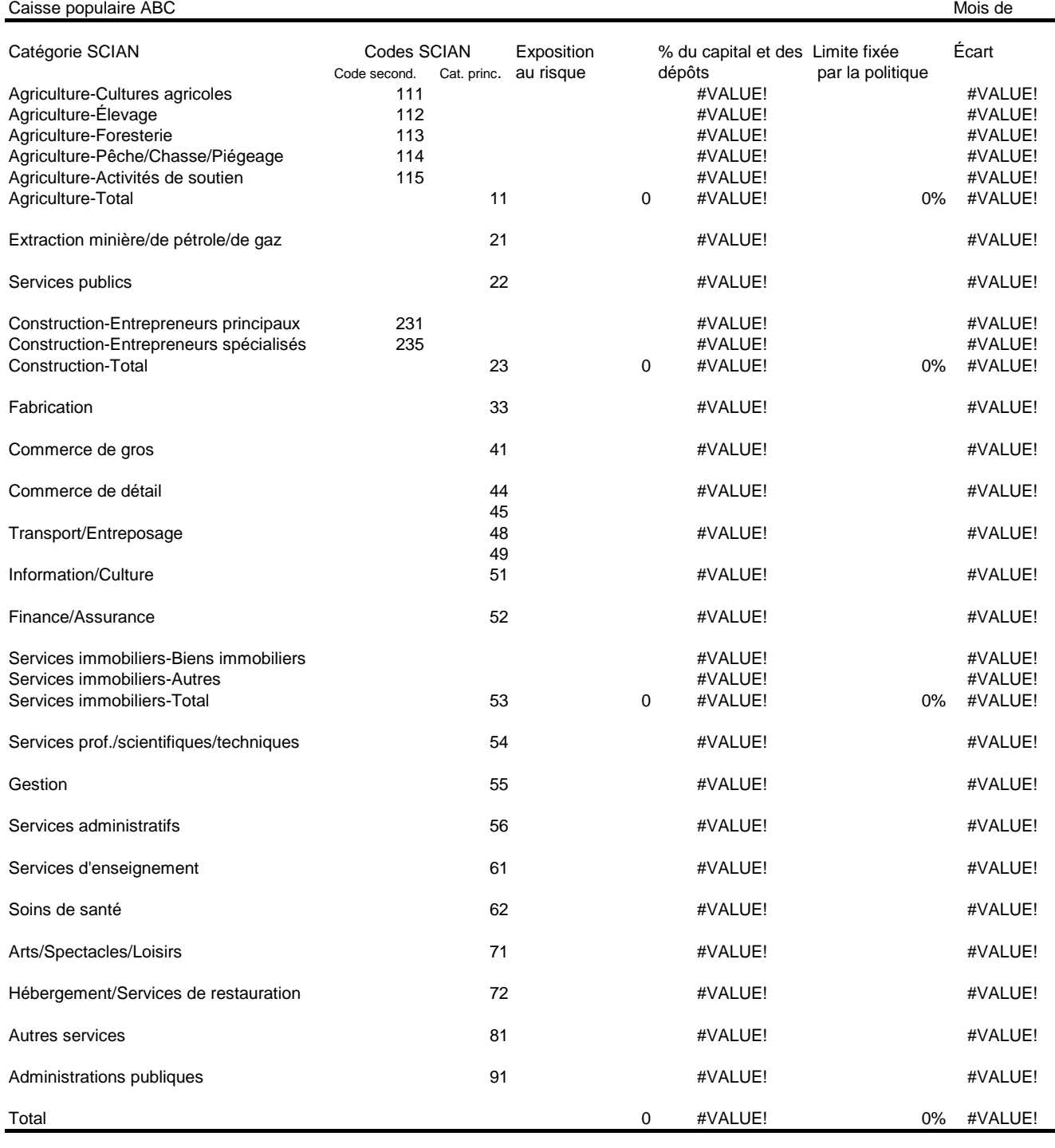

Capital et dépôts de la caisse populaire

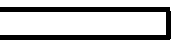

## INSTRUCTIONS POUR REMPLIR LE FORMULAIRE

1. Le présent rapport aide à indiquer les limites et niveaux de concentration dans les industries et à gérer toute

exposition excessive au risque qui en découle.

2. La fréquence des rapports est laissée à la discrétion de la haute direction des caisses populaires, mais il est recommandé que ce soit au moins une fois par trimestre.

3. Dans le cas de l'agriculture, de la construction et des services immobiliers, on dispose de codes secondaires; si on s'en sert, il faut faire le total de ces industries et l'ajouter au total général.

4. Pour les rapports destinés à l'extérieur, on ne doit rien changer aux codes autorisés, mais pour les rapports internes, la direction de la caisse est libre d'insérer des codes secondaires dans la feuille de calcul.

5. Pour attribuer un code aux nouveaux prêts, il faut se référer au document « Code des industries et risque lié à la concentration », qui se trouve ailleurs sur ce site.

6. On obtient les valeurs de la colonne C5 en divisant le montant figurant sous « Exposition au risque » (colonne B) par celui indiqué en reç de « Capital et dépôts de la caisse populaire » (colonne B, rangée 61, à inscrire dès que l'on commence à remplir le formulaire).

7. La limite fixée par la politique, qui doit être exprimée en pourcentage du total du capital et des dépôts,

est à indiquer par la caisse populaire à la colonne D; le total de cette colonne ne doit pas dépasser les 100 %. Veuillez noter qu'il n'en va pas de même du calcul où l'on exprime les industries en pourcentage du portefeuille : le total des limites fixées par la politique peut y dépasser les 100 %.

8. Le document s'imprime sur une feuille de format lettre.